## CSE528 Computer Graphics: Theory, Algorithms, and Applications

Hong Qin
Department of Computer Science
Stony Brook University (SUNY at Stony Brook)
Stony Brook, New York 11794-2424
Tel: (631)632-8450; Fax: (631)632-8334
qin@cs.stonybrook.edu/~qin

# Graphics Hardware and Display Devices

## **Graphics Hardware**

- Many graphics algorithms can be implemented efficiently and inexpensively in hardware
- Facilitates interactive graphics applications, including certain domains of scientific visualization
- Topics today:
  - Raster devices
  - Video controllers & raster-scan display processors
  - Important rasterization and rendering algorithms
  - Pixels and images

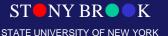

#### Raster Devices

- Computer monitors (CRT, LCD, etc.), TVs
- These are raster devices because they display images on a raster, which is a regular n-D grid
- Each point on the grid is called a *pixel*, which stands for

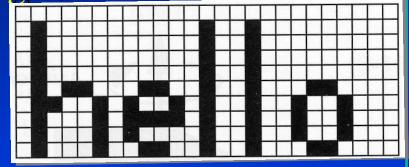

- Raster dimension given in pixels: 25 x 10 in this example
- In a monochrome display, each pixel is black or white
- In a color display, each pixel has an RGB triple

#### Raster Devices

Also called raster-scan displays or systems

• Pixels are drawn in a strict order, called raster-

scan order

- Cathode ray tube (CRT) shown here
- Monochrome display

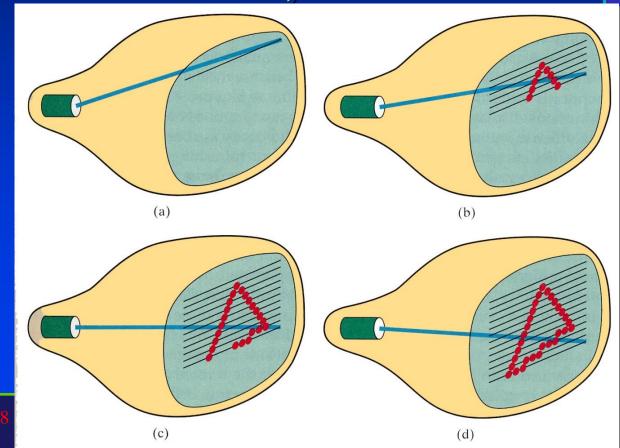

- Cathode ray tube used in TVs and computer monitors (the large, clunky type)
- A color CRT has three electron guns: one for red, one for green, and one for blue
- The beams scan screen in horizontal scanlines
- Metal mask steers beams

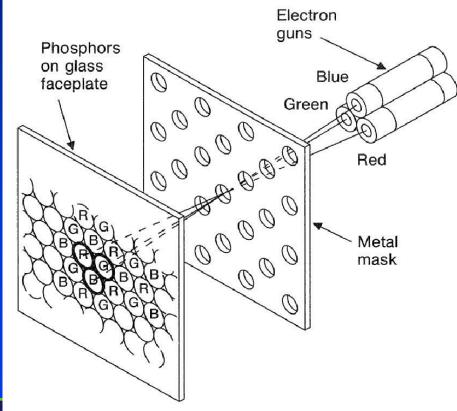

- Each screen pixel consists of a *phosphor* triple: one glowing red, one green, and one blue
- A phosphor is a circular spot of phosphorescent material that glows when electrons

strike it

- Red phosphors glow red
- RGB triad together form a single pixel on screen

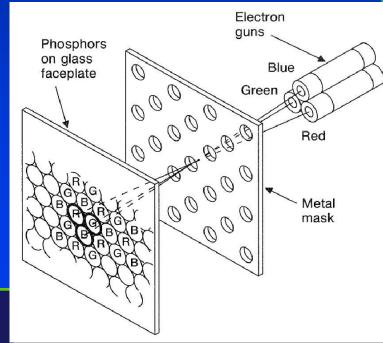

- Glowing phosphor triples blend together to form color encoded in RGB triple
- Amount of energy that electron guns deliver to

each phosphor depends on RGB value of image pixel displayed there

RGB values between
 0 and 1 are mapped to
 voltages for the guns

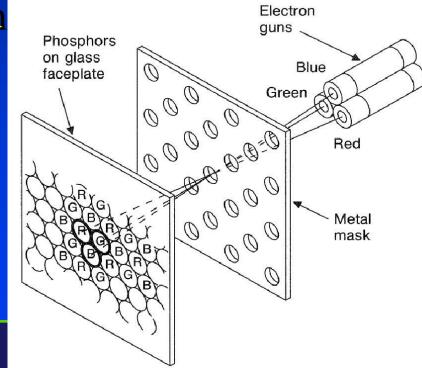

• True or false: A color image in a CRT is generated by blending the three colored beams of light that are fired from the back of the monitor and blended on the front surface of the screen.

- The phosphors glow only for about 10-60 microseconds
- Image refreshed 30-60 times per second
- This rate is called the *refresh rate* and is given in Hz
- So if we redraw the image once every 1/60<sup>th</sup> of a second, but the image lasts only a few millionths of a second, what about the gap?
- 1/60<sup>th</sup> second is approximately 16667 microseconds
- (16667 10) microseconds = "long" delay between refreshes
- So why is there no visible flicker?

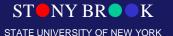

## Raster Devices: Display Resolution

- The raster is not 100% perfect points of light corresponding to pixels can overlap slightly
- Same is true of raster printing technologies, like laser and injket printers
- Pixels are more like circles than squares in reality
- Raster devices are also limited by resolution
  - Computer monitors 1600 x 1200 and higher
  - Laser printers 300 dpi, 600 dpi, 1200 dpi and higher
  - TV resolution? HDTV?

## Raster Devices: Color Depth

- Horizontal lines of pixels are called scanlines
- TV: 640 HDTV: 720 or 1080
- Monochrome monitor has 1 bits per pixel (bpp)
- Grayscale has 8 bpp (usually)
- Color monitors most often have 24 bpp: 8 bits each for red, green and blue color channels
- How many different levels of gray can we represent with 8 bits per pixel?
- How many different colors can 24-bit color represent?

### **Image Resolution**

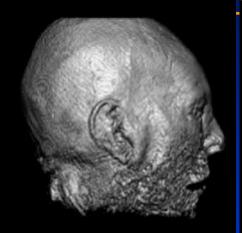

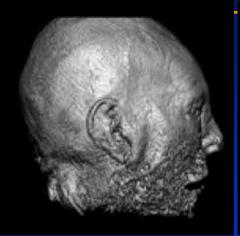

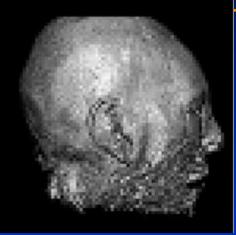

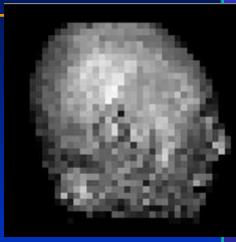

$$res = 300^2$$
 pixels  $res = 150^2$  pixels  $res = 75^2$  pixels  $res = 37^2$  pixels

- Image resolution very important in graphics rendering, why?
- When might we want to use a low resolution image?

## How Many Bits Do We Need?

- Number of bits per pixel often called bit depth
- How many bits should we use in practice?

#1: 8-bit original image

#2: lower 4 bits dropped

#3: (image #1 - image #2

#4: image #3 enhanced

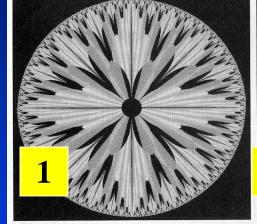

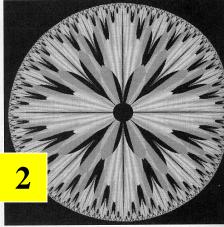

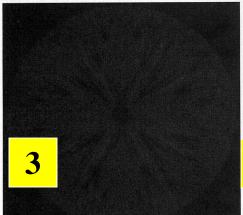

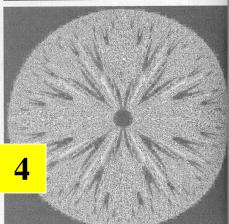

## Bit Depth

- Suppose we want to display 256 gray levels, but we have only 1-bit color.
- What colors *can* we display?
- How do we accommodate grayscale images?
- How do we accommodate color images?
- Suppose we want to display 16.7 million colors on our color monitor, but we have only 8-bit color. What can we do?

## Dithering

• Dithering is a way to use a mixture of colors to trick eye into seeing colors that cannot be actually represented by display device

We can approximate gray by using a combination of

black and white:

The relative densities
 of black and white
 determine the "gray"
 value

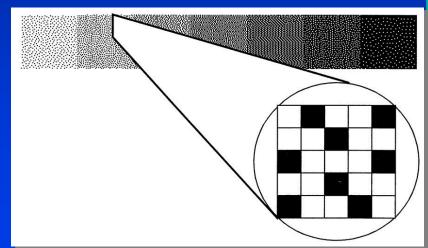

Also called halftoning (vb. to halftone)

## Interfacing to Hardware

- A lot goes on "under the hood" in the graphics and display hardware
- Graphics hardware: converts geometry into pixels
- Display hardware: displays pixels
- Simplified hierarchy

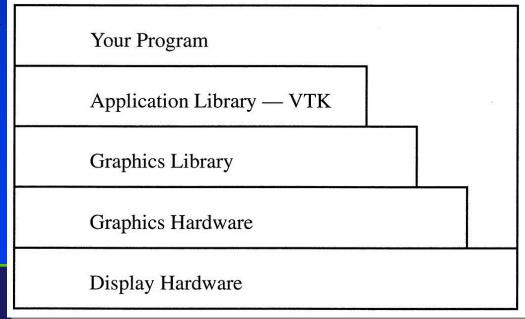

## **Graphics Pipelines**

- Graphics processes generally execute sequentially
- Typical 'pipeline' model
- There are two 'graphics' pipelines
  - The Geometry or 3D pipeline
  - The Imaging or 2D pipeline

- We looked at raster devices and some different kinds of geometric objects we might wish to draw on the screen
- Process of converting geometry into pixels is called rasterization or scan-conversion
- Each triangle in our model is transformed (rotated, etc.) and projected by the transformation and projection matrices
- Next we *clip* each triangle to the image plane
- Each triangle is entirely inside, entirely outside, partially visible w.r.t the image plane

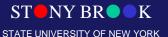

- We will take an object-order approach
- Question: In contrast, ray-tracing is what-order?
- We process each triangle one by one
- After we transform and clip it, we rasterize it —
  we figure how what pixels on screen we need to
  update to draw the triangle on screen

• We will process the triangle in *scan-line order*: left-to-right starting at top left corner, moving

right and down

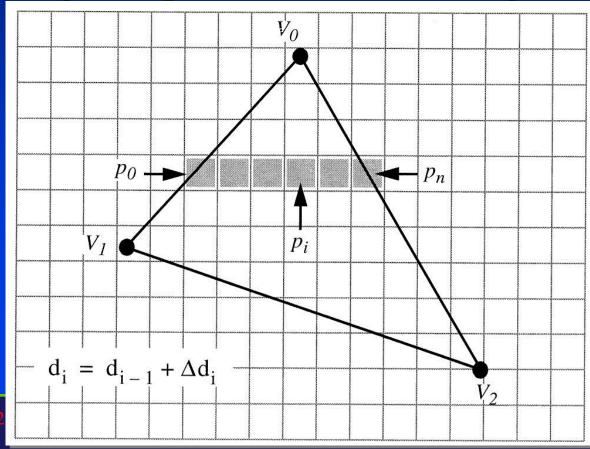

• We sort the vertices by their y values and find the vertex with the maximal y value; call this

vertex v<sub>0</sub>

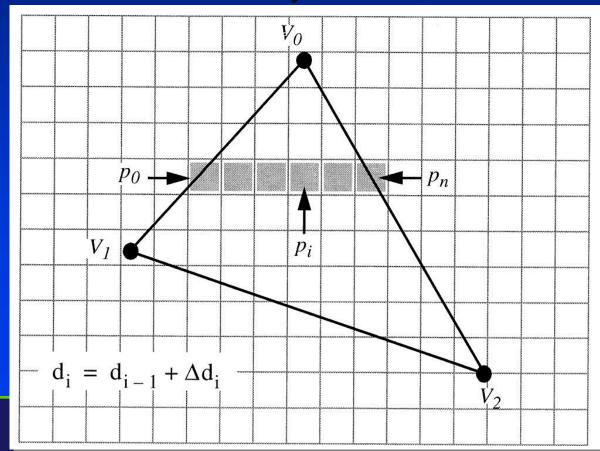

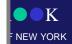

• This sorting allows us to identify the other two vertices,  $\mathbf{v}_1$  and  $\mathbf{v}_2$ 

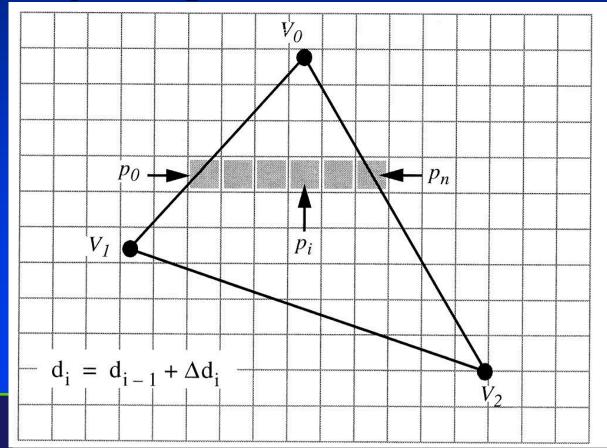

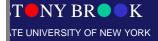

• Using the slopes of the edges we can compute each row of pixels to process, called a *span* of

pixels

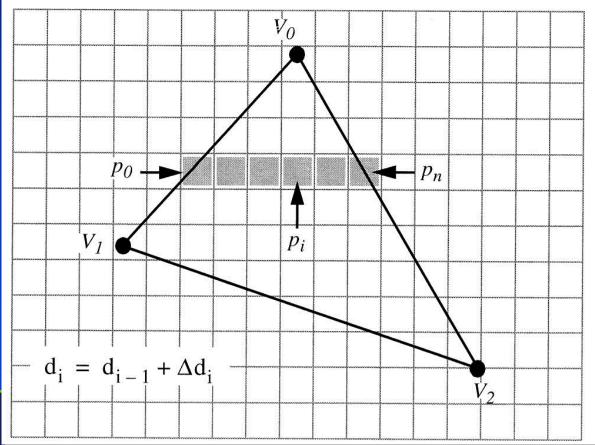

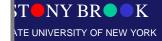

- Across each polygon we interpolate various data values d<sub>i</sub> for each pixel
- Example: RGB to assign colors to vertices

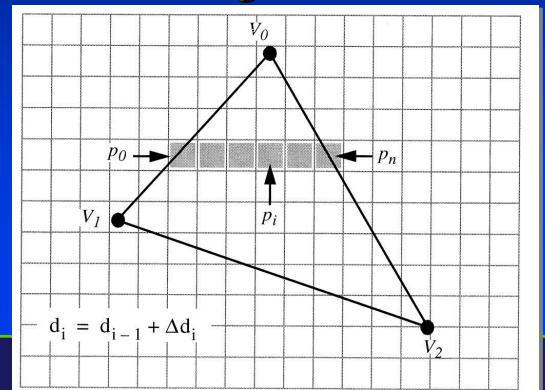

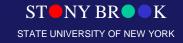

- But where do we get the RGB values?
- We will have to look at shading and illumination
- Now we will see how the theory is put into practice
- We will look at three ways of implementing the illumination equations:
  - Flat surface rendering
  - Gouraud surface rendering
  - Phong surface rendering

## **Graphics Primitives**

 Vertex: position, normal, color – how many values total?

Polygon: series of connected vertices

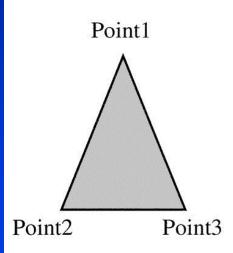

```
Point1
  position=(1,3,0)
  normal = (0,0,1)
  color=(.8,.8,.8)
Point 2
  position=(0,0,0)
  normal = (0,0,1)
  color=(.8,.8,.8)
Point3
  position=(2,0,0)
  normal = (0,0,1)
  color=(.8,.8,.8)
Polygon1
```

points= (1,2,3)

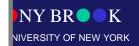

## **Graphics Primitives**

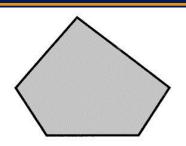

**Polygon** — a set of edges, usually in a plane, that define a closed region. Triangles and rectangles are examples of polygons.

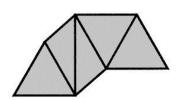

**Triangle Strip** — a series of triangles where each triangle shares its edges with its neighbors.

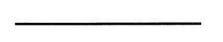

**Line** — connects two points.

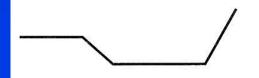

**Polyline** — a series of connected lines.

**Point** — a 3D position in space.

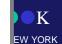

## **Graphics Primitives**

- Normal vectors: why for vertices?
- If our polygonal object came from curved surface, vertex normals will not be same as polygonal

normals

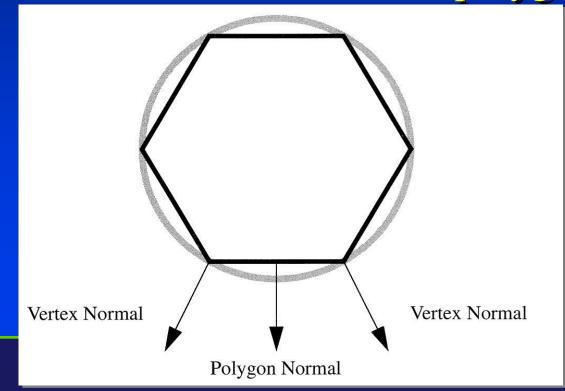

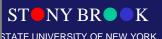

## **Geometry Pipeline**

Animation/Interaction: time

Modeling: shapes

Shading: reflection and lighting

Transformation: viewing

**Hidden Surface Elimination** 

Imaging

Pipeline

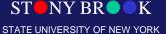

## **Imaging Pipeline**

Geometry Rasterization and Sampling Pipeline **Texture Mapping Image Composition** Intensity and Color Quantization Framebuffer/Display

## An Example through the Pipeline...

The scene we are trying to represent:

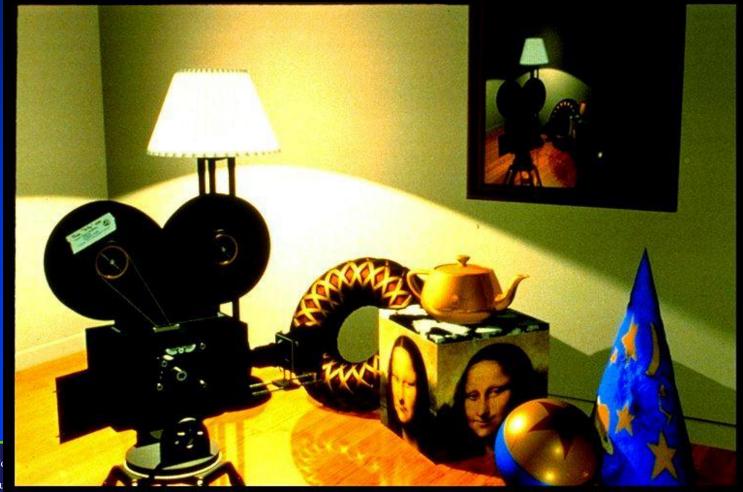

Department of Co Center for Visu Y BR • K

# Wireframe Model – Orthographic Views

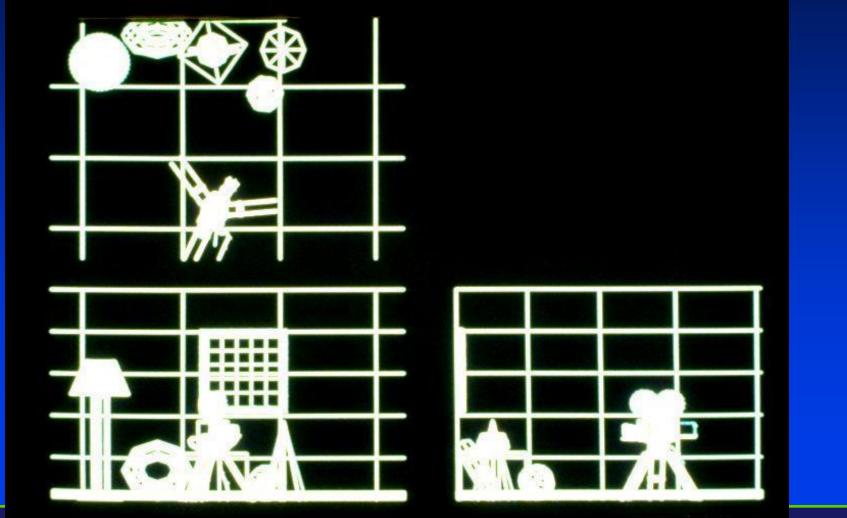

## Perspective View

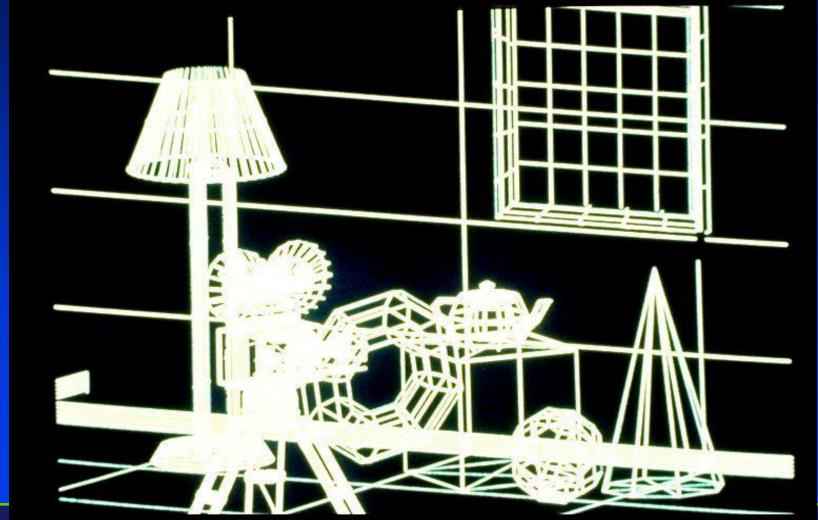

STATE UNIVERSITY OF NEW YORK

# Depth Cue

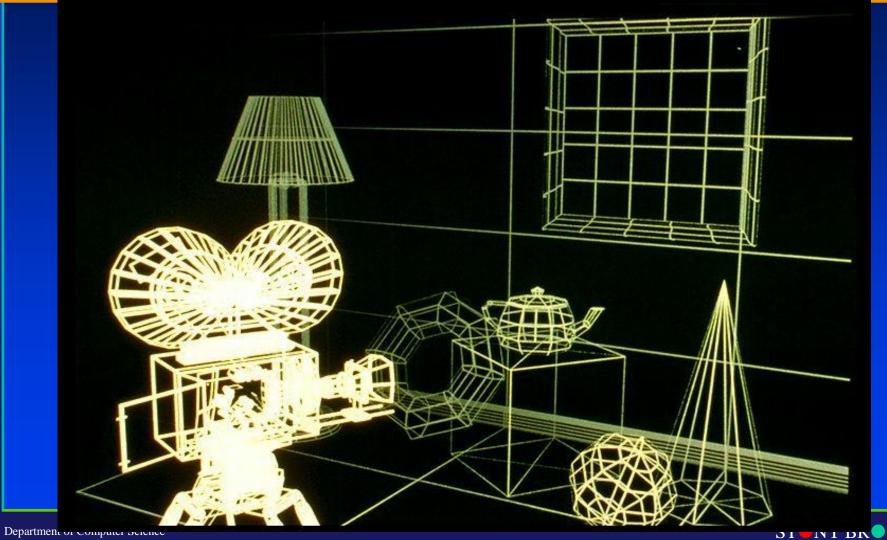

#### Hidden Line Removal – Add Color

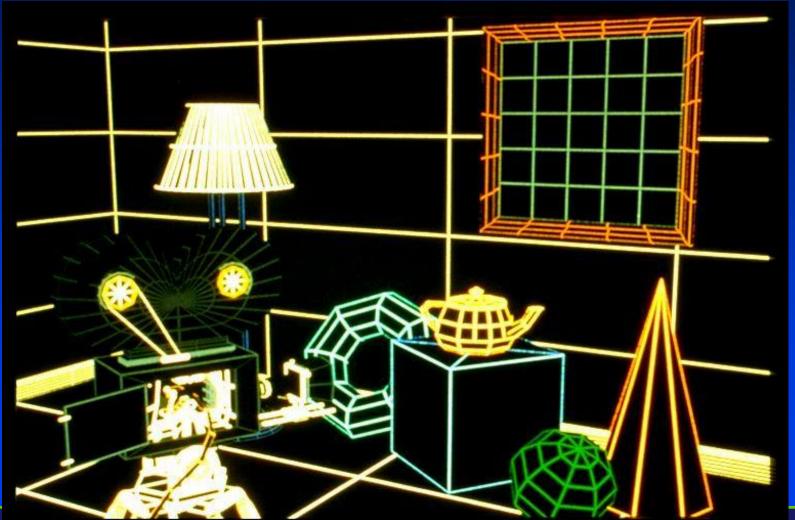

# Constant Shading - Ambient

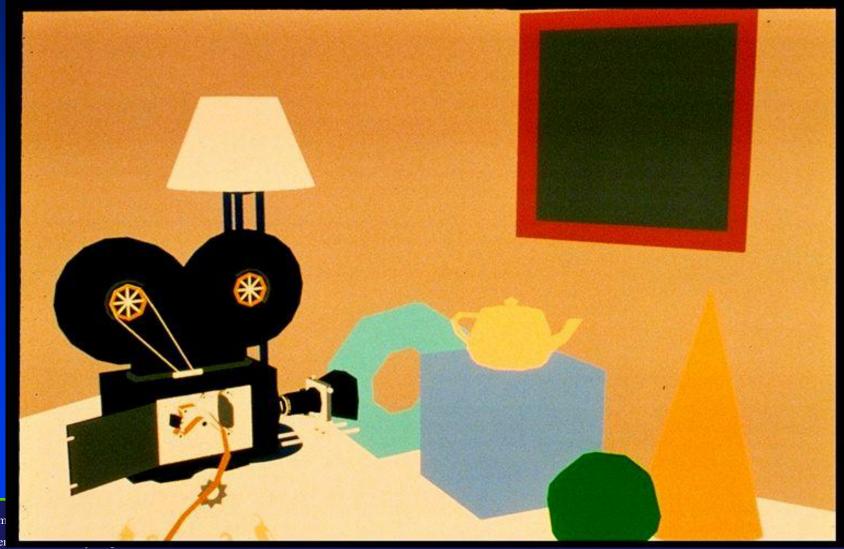

Departm Center •K

# Faceted Shading - Flat

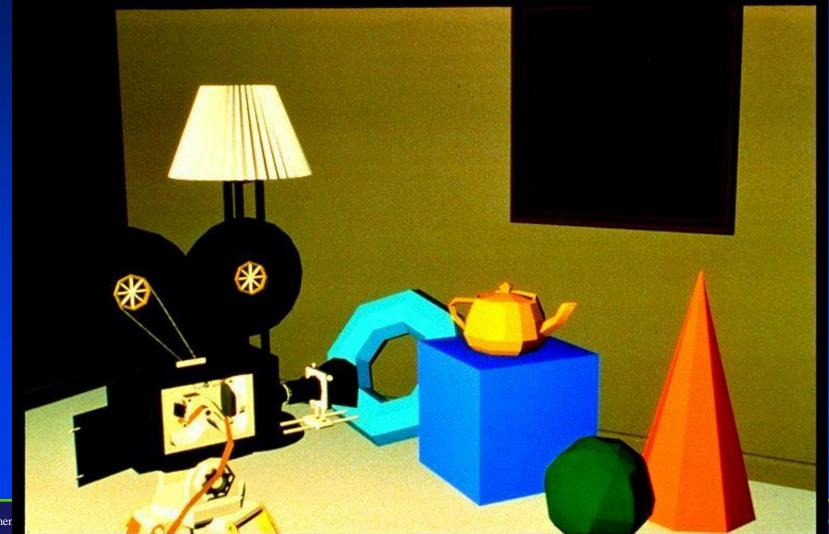

Departmen

#### Gouraud Shading, No Specular Highlights

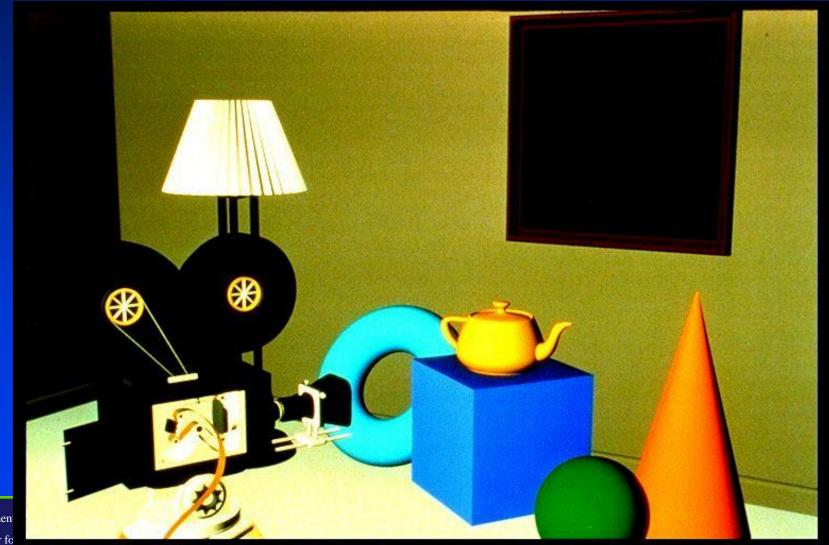

Department
Center fo

NEW YORK

# Specular Highlights

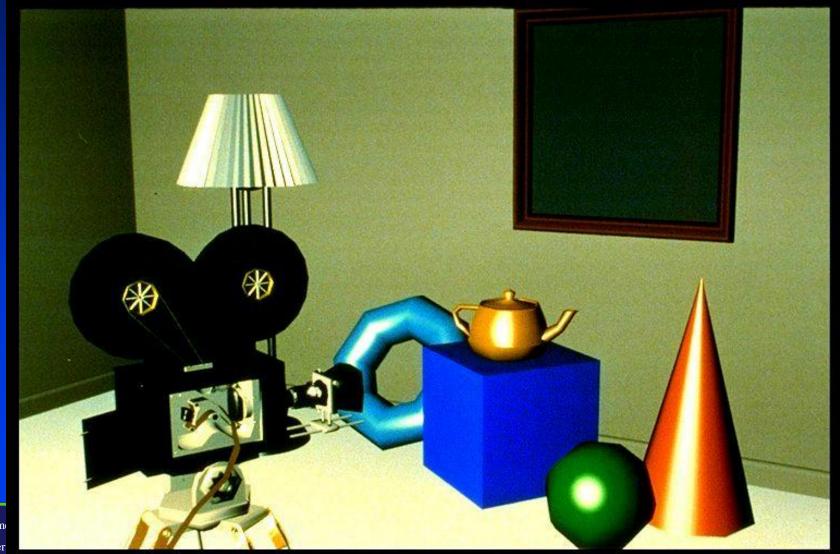

# **Phong Shading**

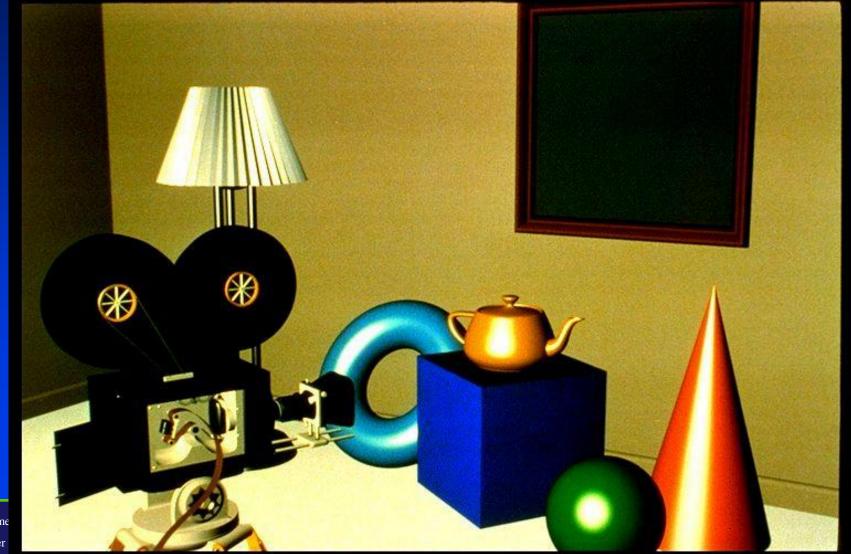

Departme Center

) K YOR

## Texture Mapping

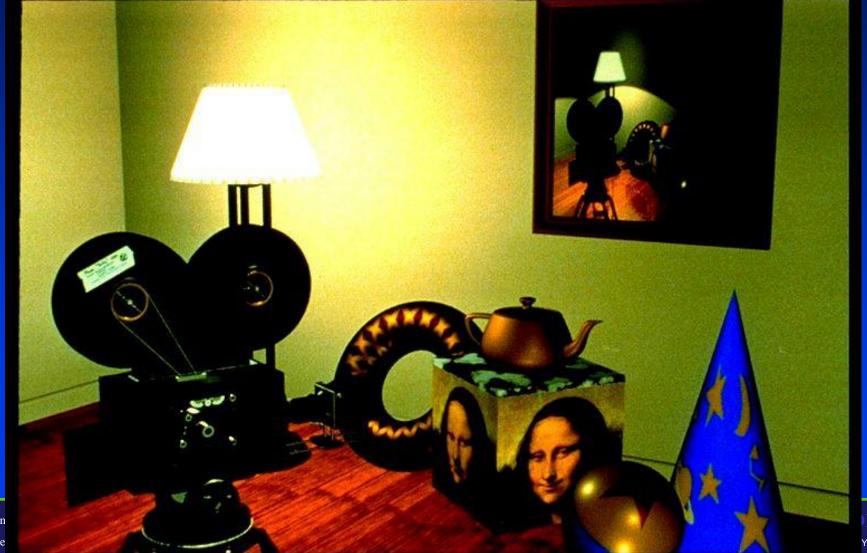

Departn Cente

## Texture Mapping

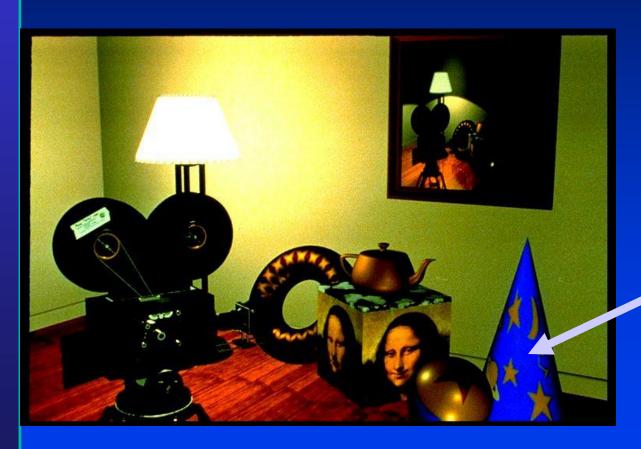

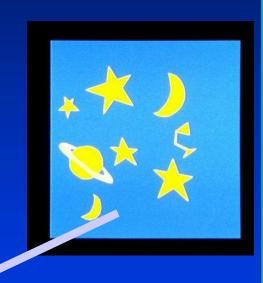

# Reflections, Shadows & Bump mapping

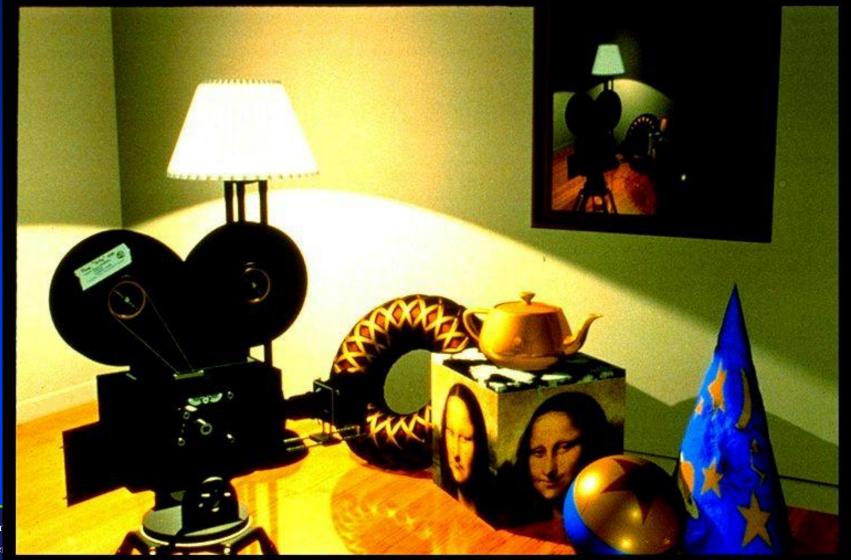

Departm Center